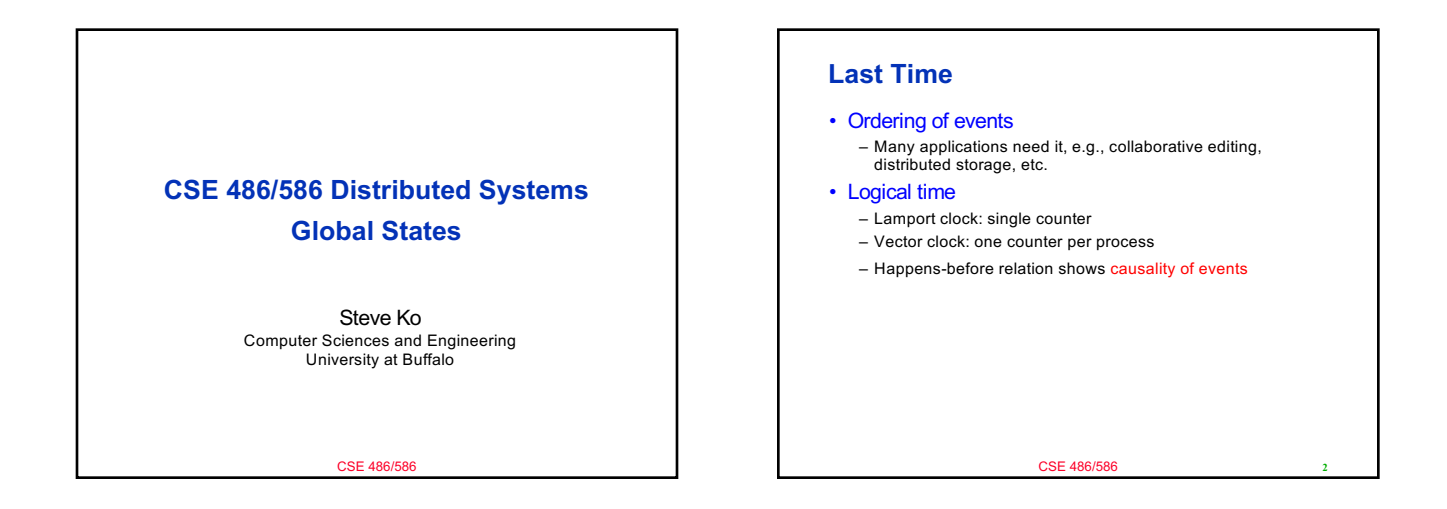

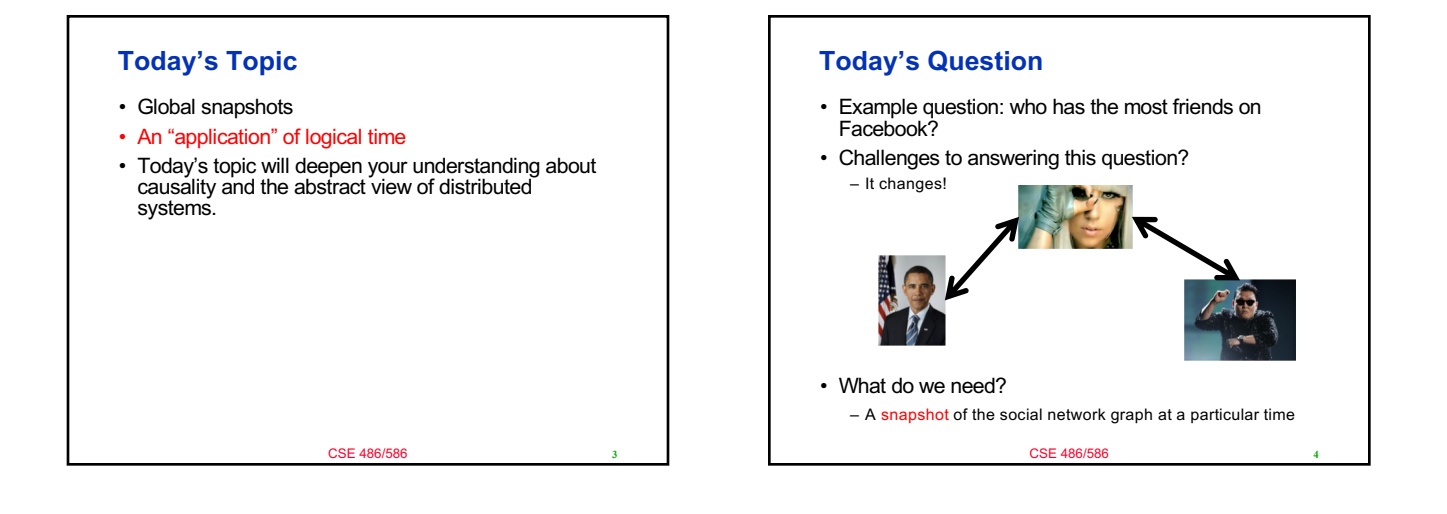

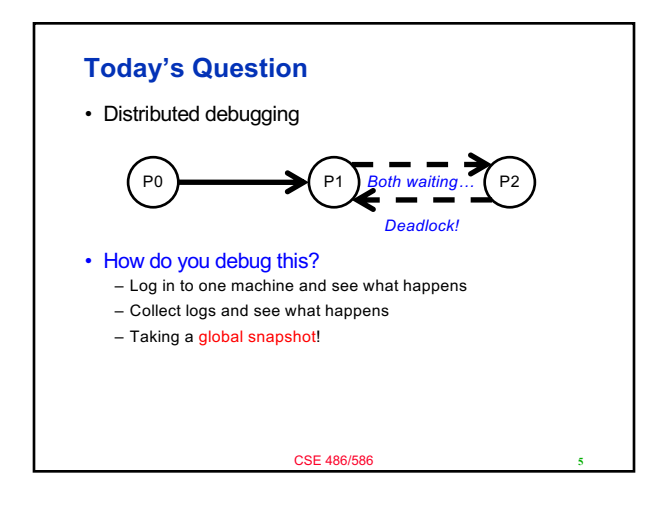

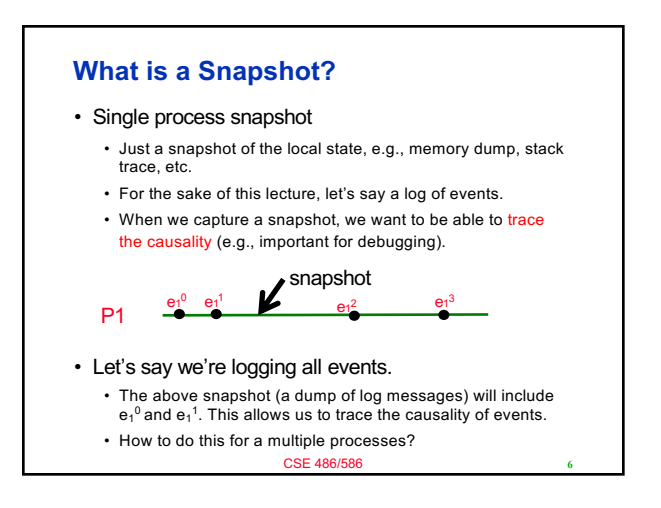

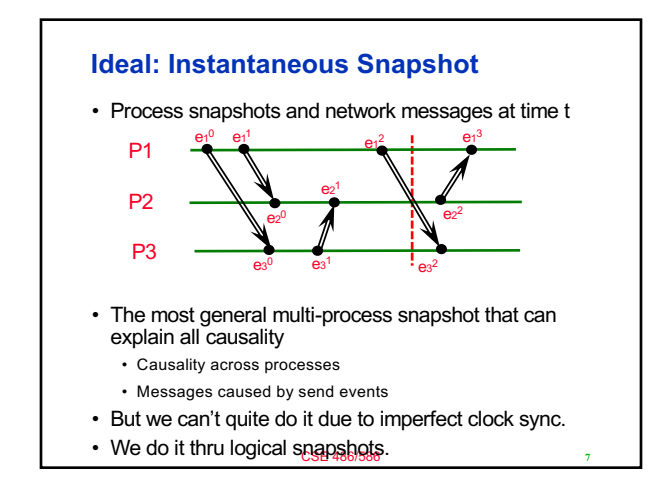

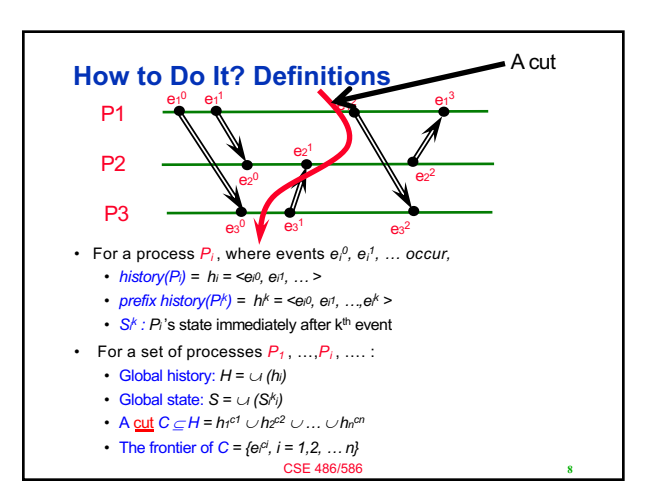

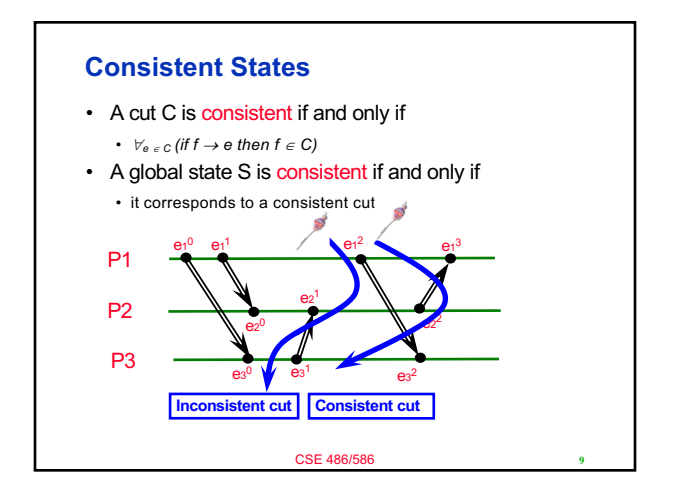

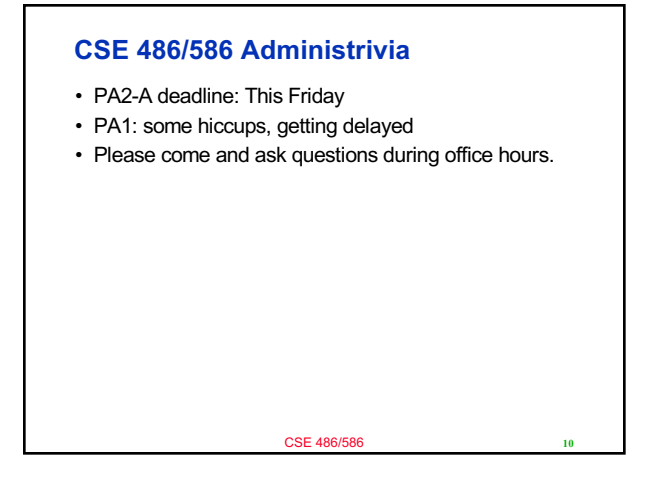

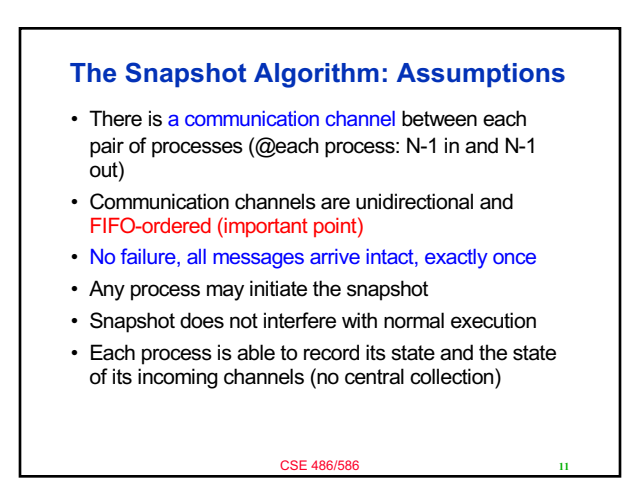

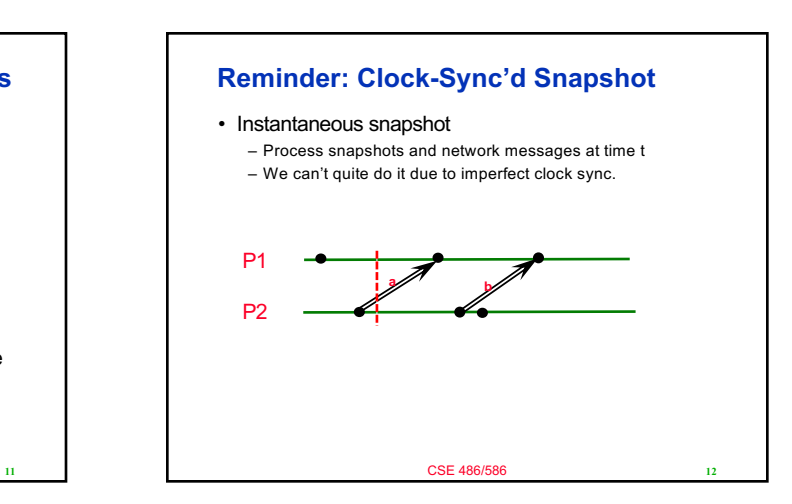

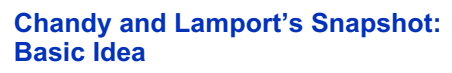

- Goal: taking a consistent (not instantaneous) global snapshot
- Any process can initiate a snapshot-taking process by taking a local snapshot and sending a message called a marker.
- Upon receiving a marker, a process takes a local snapshot of its own.
- How do we capture network messages? – Insight: messages in flight will eventually arrive.

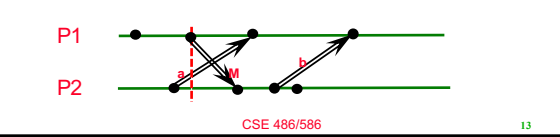

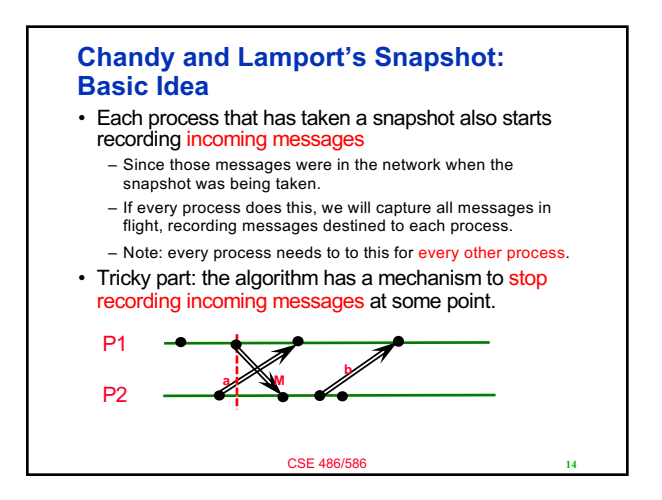

## **Chandy and Lamport's Snapshot: Basic Idea**

- Reminder: which messages do we want to record? – Messages that were in the network at the time of taking a snapshot
- How do we record just those messages? – Insight: we can mark the end of relevant messages.
- After taking a local snapshot, each process sends a message saying that it's done sending all messages relevant to the snapshot.
	- In fact, we don't need a different message type, we use the same marker message.

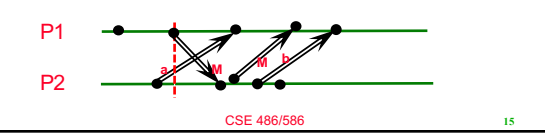

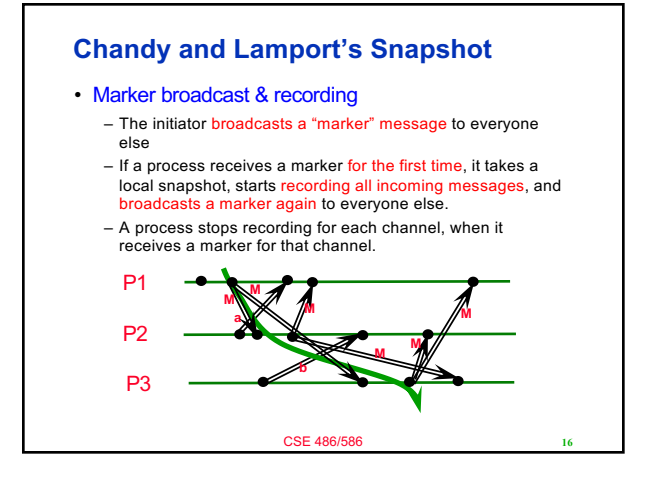

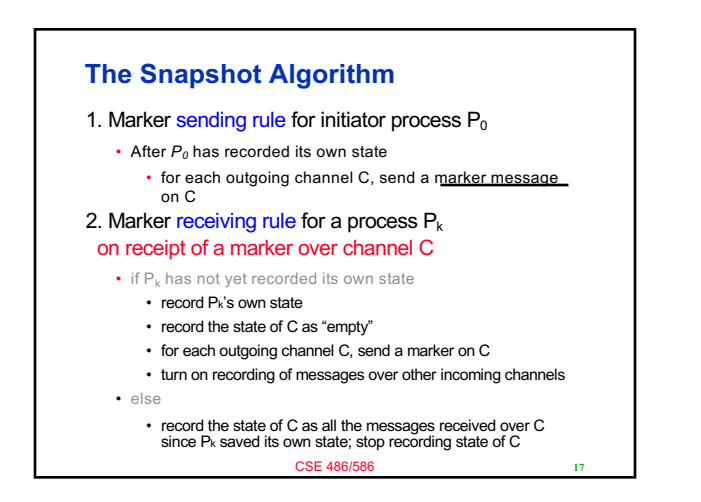

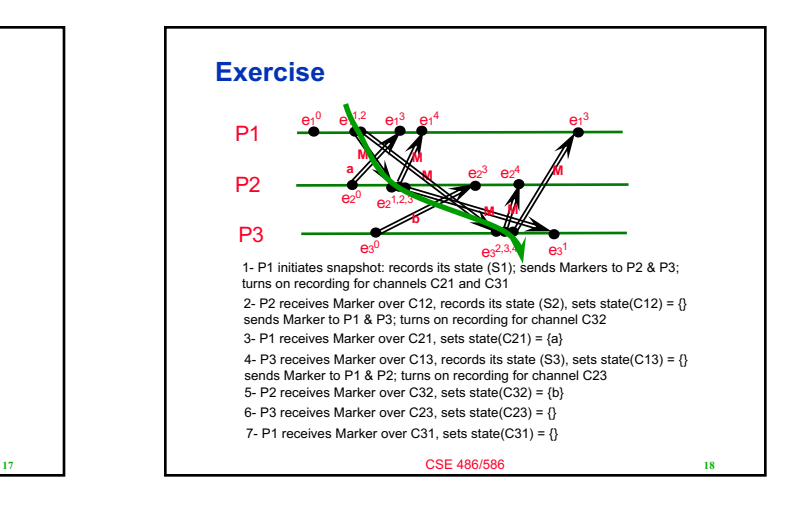

## **One Provable Property**

- The snapshot algorithm gives a consistent cut
- Meaning,
	- $-$  Suppose  $e_i$  is an event in  $P_i$ , and  $e_j$  is an event in  $P_j$
	- $-$  If  $e_i \rightarrow e_j$ , and  $e_j$  is in the cut, then  $e_i$  is also in the cut.
- Proof sketch: proof by contradiction
	- Suppose  $e_j$  is in the cut, but  $e_i$  is not.
	- Since  $e_i$  →  $e_j$ , there must be a sequence M of messages that leads to the relation.
	- Since  $e_i$  is not in the cut (our assumption), a marker should've been sent before  $e_i$ , and also before all of M.
	- Then P<sub>j</sub> must've recorded a state before e<sub>j</sub>, meaning, e<sub>j</sub> is not in the cut. (Contradiction)

CSE 486/586

## **Summary**

- Global states
	- A union of all process states
	- Consistent global state vs. inconsistent global state
- The "snapshot" algorithm
	- Take a snapshot of the local state
	- Broadcast a "marker" msg to tell other processes to record
	- Start recording all msgs coming in for each channel until receiving a "marker"
	- Outcome: a consistent global state

**19** CSE 486/586

**20**

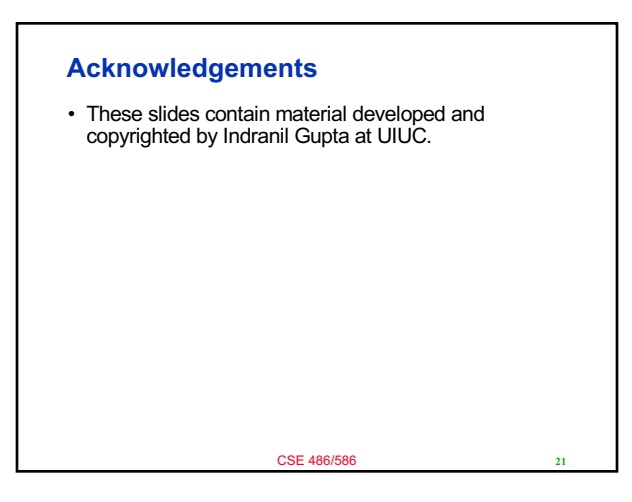